Programación

**Curso Académico: ( 2019 / 2020 ) Fecha de revisión: 30-04-2019**

**Departamento asignado a la asignatura: Departamento de Informática**

#### **Coordinador/a: ZARRAONANDIA AYO, TELMO AGUSTIN**

**Tipo: Formación básica Créditos ECTS : 6.0**

**Curso : 1 Cuatrimestre : 1**

**Rama de Conocimiento: Ingeniería y Arquitectura**

## COMPETENCIAS QUE ADQUIERE EL ESTUDIANTE Y RESULTADOS DEL APRENDIZAJE.

El objetivo de este curso es introducir al estudiante en las técnicas básicas de programación. El entorno de programación que se empleará en este curso es MATLAB, si bien las habilidades fundamentales adquiridas serán de carácter genérico de modo que puedan ser aplicadas a otros lenguajes de programación de uso habitual.

Durante el curso el estudiante adquirirá conocimientos sobre:

- Fundamentos de programación imperativa
- Fundamentos de programación estructurada
- Tipos de datos
- Syntaxis del lenguaje de computación MATLAB
- Pruebas y depuración de programas

En cuanto a las capacidades específicas, al finalizar el curso el alumno será capaz de:

- Analizar y entender programas con código desarrollado en MATLAB.
- Localizar y solucionar errores de sintaxis y de funcionamiento en un programa, dados unos requisitos.
- Diseñar y desarrollar algoritmos sencillos de acuerdo a unos requisitos prefijados.
- Desarrollar programas sencillos en lenguaje Matlab a partir de sus requisitos de funcionamiento.
- Diseñar, desarrollar y ejecutar planes de pruebas de programas.

# DESCRIPCIÓN DE CONTENIDOS: PROGRAMA

- 1. Introducción
- Arquitectura de un ordenador
- Lenguajes de programación
- Compilación y ejecución de programas
- 2. Fundamentos de programación
- Paradigmas de programación
- Elementos de un programa: datos y algoritmos
- Herramientas básicas de programación: algoritmos, diagramas de flujo y pseudocódigo

## 3. Programando en MATLAB

- Características del lenguage MATLAB
- Trabajando con matrices
- Expresiones
- Operadores

4. Control de Flujo

- Sentencias condicionales
- Bucles
- 5. Funciones y Scripts
- Funciones
- Scripts

## 6. Estructuras de datos

- Caracteres y texto
- Arrays multidimensionales
- Cell Arrays
- Estructuras

# 7. Entrada y Salida

- Importar / Exportar datos

- Ficheros ASCII y Binarios

- 8. Técnicas Avanzadas
- Depuración, prueba y control de errores
- Recursividad

## ACTIVIDADES FORMATIVAS, METODOLOGÍA A UTILIZAR Y RÉGIMEN DE TUTORÍAS

La metodología docente incluye:

Clases magistrales, donde los profesores presentarán conceptos teóricos. Se espera que los alumnos participen activamente a lo largo de la clase. A través de la plataforma de aprendizaje de la universidad se pondrá a disposición del alumno la documentación necesaria para el seguimiento de la clase (apuntes, bibliografía, etc). Será tarea del alumno leer y estudiar la documentación proporcionada (trabajo del alumno)

Prácticas en laboratorios informáticos, en donde se analizarán y desarrollarán programas en Matlab en los que se haga uso de los distintos conceptos impartidos en la materia. De forma previa a la sesión el alumno deberá de tratar de avanzar tanto como sea posible en la solución al problema propuesto (trabajo del alumno).

Sesiones de resolución de problemas. En estas sesiones el estudiante, guiado por los profesores, deberá resolver una serie de problemas representativos en los que aplicará los conceptos teóricos vistos en las clases magistrales. De forma previa a la sesión el estudiante avanzará en la solución a los problemas tanto como le sea posible (trabajo del alumno). Esto permitirá enfocar la sesión a la solución de los problemas específicos que sean más difíciles para el alumno. Se solicitará a los estudiantes que presenten sus soluciones al resto de la clase.

Foro. A través del foro de la web de la asignatura los estudiantes podrán plantear dudas y hacer comentarios y sugerencias a los profesores y resto de estudiante en relación a las clases, prácticas y sesiones de problemas.

### SISTEMA DE EVALUACIÓN

Assessment will consider:

- 1. Examenes prácticos (obligatorio) 50%
- 3. Examen final (obligatorio) 45% 50%

## 4. Participación y trabajo personal (optional) 5%

La aplicación del conocimiento teórico a la resolución de problemas durante las sesiones de ejercicios será evaluada junto con el trabajo personal y la participación activa durante la clase.

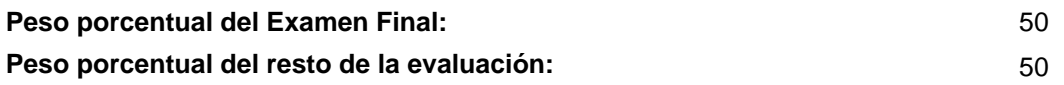

BIBLIOGRAFÍA BÁSICA

- MathWorks Getting Started with MATLAB, MATLAB.

# BIBLIOGRAFÍA COMPLEMENTARIA

- García de Sola, Juan Francisco Informática Básica, Alhambra Longman.

- Ureña López, L. Alfonso Fundamentos de informática, RA-MA, 1997

## RECURSOS ELECTRÓNICOS BÁSICOS

 - Mathworks . MATLAB R2018a Documentation: [https://es.mathworks.com/help/matlab/getting-started-with](https://es.mathworks.com/help/matlab/getting-started-with-matlab.html)matlah html